## **Homomorfné systémy**

Homomorfné systémy sú nelineárne systémy, preto pri nich neplatí princíp superpozície a proporcionality tak ako to je pri lineárnych systémoch. A vieme ich takto grafický znázorniť:

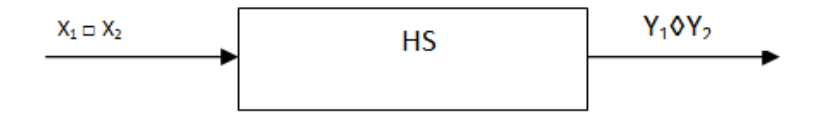

□→◊ je zmena operácie ktorou z nelineárneho systému môže spraviť lineárny. Týmto krokom sme získali signál ktorý môžeme spracovať pomocou LDKI sústavy.

## *Všeobecné homomorfné systémy:*

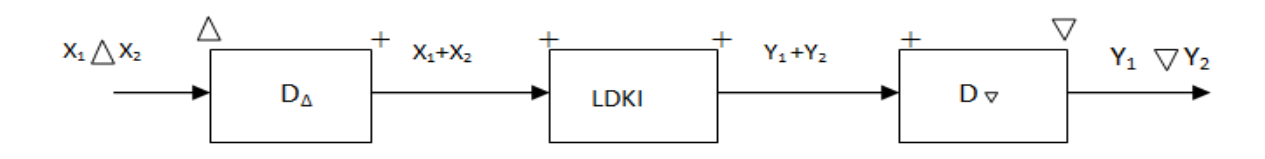

V tomto HS systéme sme z nelineárneho signálu spravili lineárny, spracúvali v LDKI, a sme ho previedli spätne. D<sub>∆</sub> a D sú charakteristické systémy.

# **Multiplikatívne homomorfné systémy**

Tieto systémy sa používajú na homomorfnú filtráciu obrázkov. Majme signál predstavujúci

signál obrázku

$$
\chi(n_1, n_2) = t(n_1, n_2) \cdot r(n_1, n_2)
$$

 $\ell(\mathbf{u}_1,\mathbf{u}_2)$  je iluminačná zložka a ňou riadime svetelnosť obrazu (NF určujú dynamický rozsah obrázku)

 $r(n_1, n_2)$  je reflektačná zložka - odrazová zložka (VF určujú kontrast)

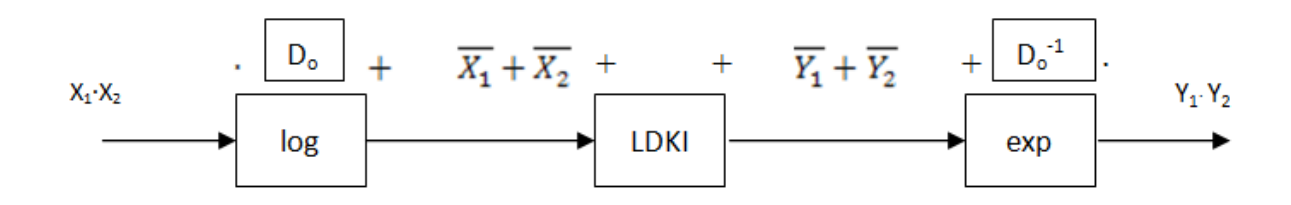

- D<sub>o</sub> Charakteristický systém vzhľadom na násobenie
- $D_0^{-1}$  Inverzný charakteristický systém vzhľadom na násobenie

Pomocou operácie log alebo ln z násobenia dostávame súčet a pomocou exponenciálnej funkcie sa späť vraciame na násobenie.

## **Konvolutórne homomorfné systémy**

Tieto HS systémy sa v značnej miere používajú pri filtrácii reči a na zistenie základnej periódy signálu pomocou kepstra. Tento kánonický model signálu nám umožňuje rozdeliť signál na viacero častí a tým ho riešiť lineárne. Pomocou takéhoto systému vieme dokonca z výstupneého signálu zistiť ako vyzerá samotná sústava, pretože pomocou neho môžeme z vstupného signálu oddeliť impulzovú charakteristiku od vstupného signálu. Výstup z charakteristického systému konvolúcie je kepstrum.

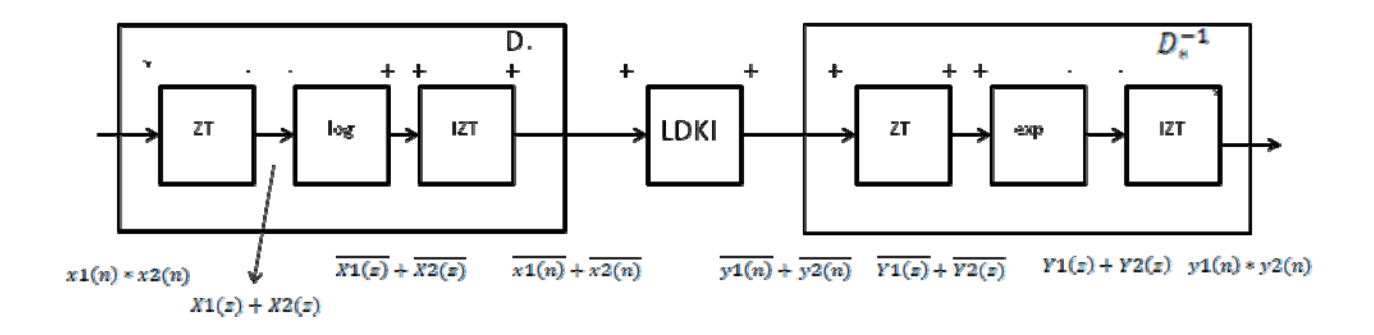

D\* charakteristický systém konvolúcie (ZT,log,IZT)

 $D^{-1}$  inverzný charakteristický systém konvolúcie (ZT,exp,IZT)

ZT – z transformácia ktorou z operácie konvolúcie prejdeme na násobenie a zároveň z časovej do frekvenčnej oblasti

log – z násobenia prechod na súčet

IZT – inverzná ZT na prechod z frekvenčnej do časovej oblasti

exp‐ prechod z súčtu na súčin

#### *Ukážka výpočtu kepstra*

Nasledujúce obrázky sú výstupom z M-Files s názvom "kepstrum.m", ktorý je k dispozícii spolu s týmto cvičením. Vašou úlohou bude dorobiť detekciu periódy signálu. Jedná sa o veľmi jednoduchý a ľahko pochopiteľný príklad na využitie výpočtu kepstra za účelom zistenia "periódy" kváziperiodického signálu. Tento proces sa bežne využíva napríklad ako prvotný krok pri spracovaní

ľudskej reči za účelom identifikácie rečníka. Určite Vám odporúčame, pozrieť si danú úkážku v Matlabe. Na nasledujúcich obrázkoch si len ukážeme výstupy zo spomínaneho M‐File v Matlabe.

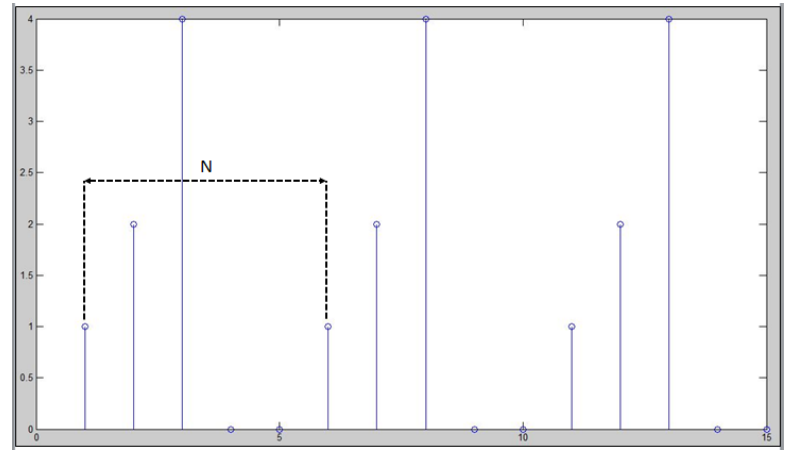

**Obrázok 1**

Na Obrázku č. 1 jasne vidíme periodický signál s periódou 5. V praxi však nie je až tak jednoduché zistiť periódu signálu, keďže signály, s ktorými sa tam stretávame sú väčšinou silno zašumené a nie ideálne lineárne. Ak chceme zistiť periódu tohto signálu, musíme vyrátať jeho kepstrum. Podrobne je to uvedené v M‐file kepstrum.m.

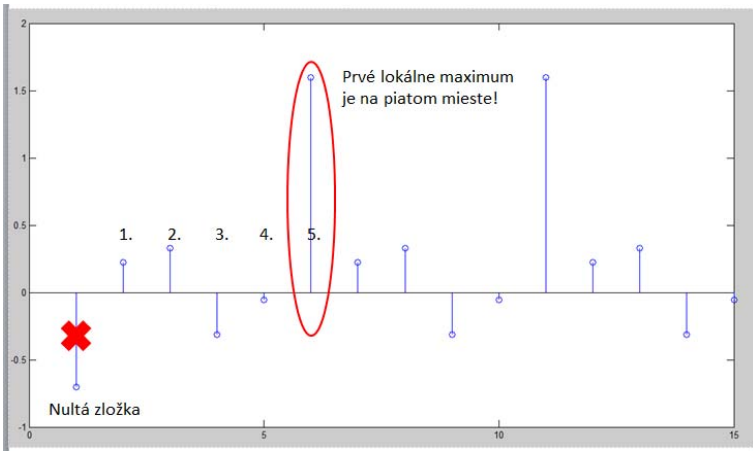

**Obrázok 2**

Po vyrátaní kepstra dostaneme postupnosť vzoriek ako z Obrázku č. 2. Vidíme, že poloha prvého lokálneho maxima (pričom nerátame nultú zložku) je na piatom mieste, čo súhlasí s periódou nášho signálu z Obrázku č. 1. Čiže pomocou kepstra sme vyrátali periódu pôvodného signálu.

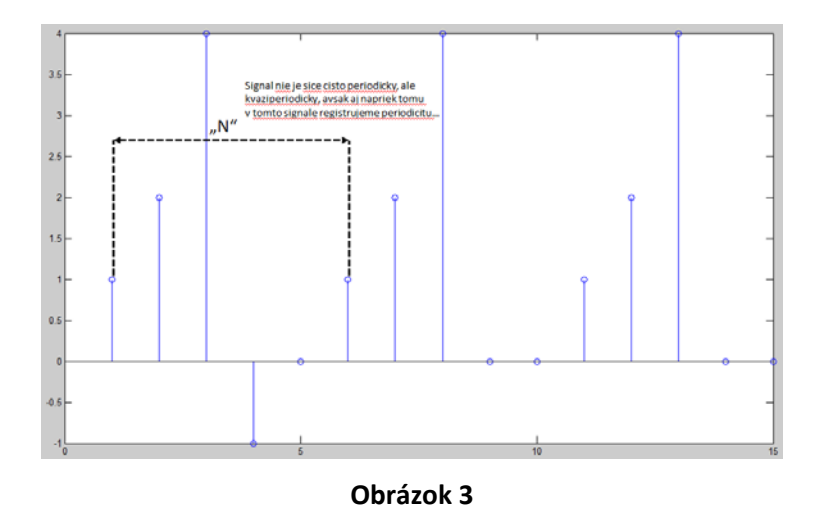

Teraz sa už (hoci len veľmi vzdialene) konečne približujeme reálnemu svetu. V našom svete neexistuje signál, ktorý by bol dokonale periodický. Samozrejme vieme produkovať signály, ktoré su nesmierne presné a preto ich môžme považovať za periodické, ale napríklad ľudský hlas je významne kváziperiodický. Napriek tomu pre účely spracovania reči často chceme nájsť aspoň "približnú periódu", na ktorej kmitajú hlasivky. Simulujeme si to signálom z Obrázku č. 3. Kde vidíme, že v poradí štvrtá vzorka spôsobuje, že signál nie je periodický, ale kváziperiodický. Opäť chceme vyrátať jeho kepstrum.

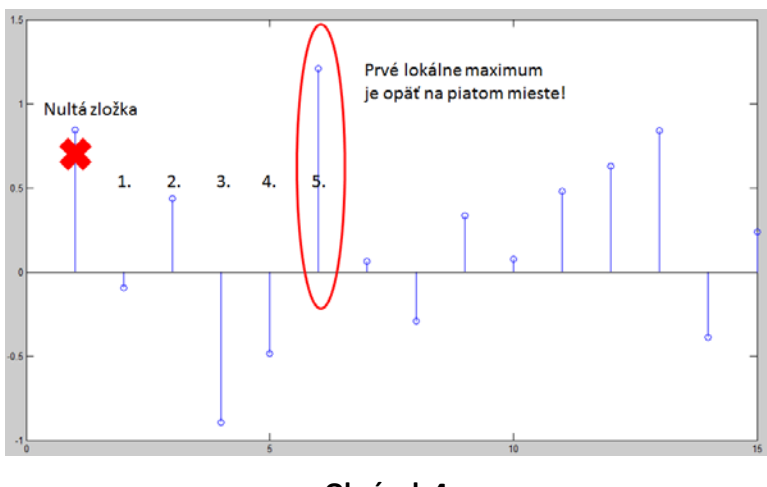

**Obrázok 4**

Po vyrátaní kepstra jasne vidíme, že poloha prvého maxima sa nezmenila. To znamená, že signál sa približuje k perióde 5. Kepstrum sa teda v reálnom živote využíva najmä na (približný) výpočet "periódy" kváziperiodických signálov.

#### **Kepstrum.m**

%periodu okolo 5.

clc

clear %Ukazka vypoctu kepstra %Majme periodicky vstupny signal x1\_periodicky = [1, 2, 4, 0, 0, 1, 2, 4, 0, 0, 1, 2, 4, 0, 0] %Pomocou FFT najdeme spektrum vstupneho signalu X1\_spektrum = fft(x1\_periodicky) %Pre vypocet kepstra musime dane spektrum upravit logaritmom X1\_logaritmovane = log(X1\_spektrum+0.1) %pricitanim 0.1 k spektru sme zabezpecili, aby sa do logaritmu nedostalo nulove cislo %Vysledne kepstrum ziskame jednoduchou IFFT spätnou transformaciou  $x1$ \_kepst = ifft(X1\_logaritmovane) %Vykreslenie kepstra figure(1); stem(x1\_kepst) %Z obrazku vidime, ze prve lokalne maximum je v poradi piate ak neratame %"nultu zlozku". Perioda signalu x1\_periodicky je 5, co sa zhoduje s poradim %prveho lokalneho maxima kepstra. Pomocou kepstra teda dokazeme vypocitat periodu signalu. %V praxi sa vsak vyuziva skutocnost,ze pomocou kepstra dokazeme taktiez vypocitat periodu kvaziperiodickeho signalu. %Kvaziperiodickym signalom jej aj rec, preto sa kepstrum s vyhodou pouziva %pri spracovanie reci, kedy potrebujeme zistit zakladnu hlasivkovu %periodu konkretneho hovoriaceho. Ta sa dalej moze vyuzit ako jednoducha %identifikacia recnika. V nasledujucom priklade uvedieme ukazku vypoctu spektra kvaziperiodickeho signalu: %Majme kvaziperiodicky vstupny signal (nasledujuce kroky su identicke ako pri predchadzajucom priklade) x2\_kvaziperiodicky = [1, 2, 4, -1, 0, 1, 2, 4, 0, 0, 1, 2, 4, 0, 0] %Pomocou FFT najdeme spektrum vstupneho signalu X2\_spektrum = fft(x2\_kvaziperiodicky)  $X2_logarithmovane = log(X2_spektrum+0.1)$  $x2$ \_kepst = ifft(X2\_logaritmovane) figure(2); stem(x2\_kepst) %Z vysledneho obrazku vidime, ze kepstrum sa sice znacne rozhadzalo, ale %prve lokalne maximum zostalo na svojom mieste, teda vieme, ze signal ma